# **- AUTODOC CLUB**

Cómo cambiar: escobillas limpiaparabrisas de la parte delantera - **VW TRANSPORTER II Furgón** | Guía de sustitución

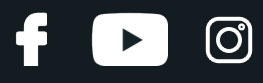

# **VÍDEO TUTORIAL SIMILAR**

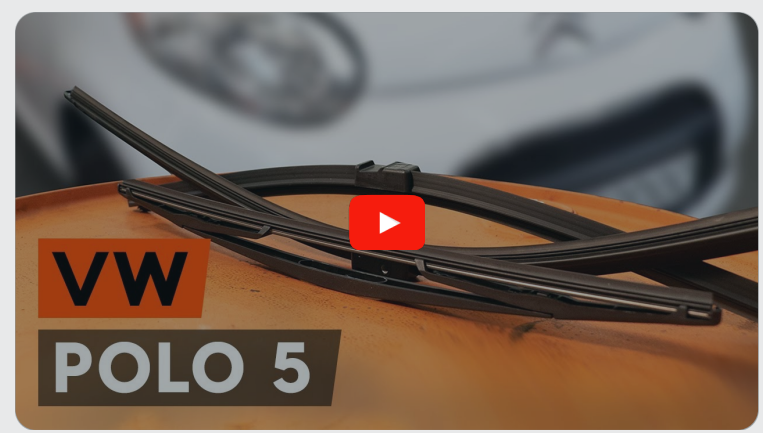

Este vídeo muestra el procedimiento de sustitución de una pieza similar en otro vehículo

#### **¡Importante!**

Este procedimiento de sustitución puede ser utilizado para: VW TRANSPORTER II Furgón 1.6, VW TRANSPORTER II Furgón 1.7, VW TRANSPORTER II Furgón 2.0, VW TRANSPORTER II Furgón 1.8

Los pasos a efectuar pueden variar ligeramente dependiendo del diseño del vehículo.

Este tutorial ha sido creado basándose en el procedimiento de sustitución de una pieza de coche similar en: VW Polo Berlina (602, 604, 612, 614) 1.6

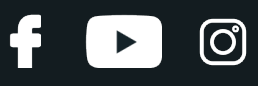

#### Sustitución: escobillas limpiaparabrisas - VW TRANSPORTER II Furgón. Consejo de AUTODOC:

- Siempre sustituya las escobillas delanteras de los limpiaparabrisas por un kit. Esto proporcionará la limpieza de calidad y uniforme de los parabrisas.
- No se confunda las escobillas de sitio por parte del conductor y el pasajero.
- El orden de pasos de la sustitución para las dos escobillas del limpiaparabrisas es igual.
- · Todo el trabajo debería ser realizado con el motor parado.

## **SUSTITUCIÓN: ESCOBILLAS LIMPIAPARABRISAS - VW TRANSPORTER II FURGÓN. UTILICE EL SIGUIENTE PROCEDIMIENTO:**

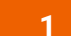

Encienda el arranque. Empuje la palanca del limpiaparabrisas hacia una posición descendente.

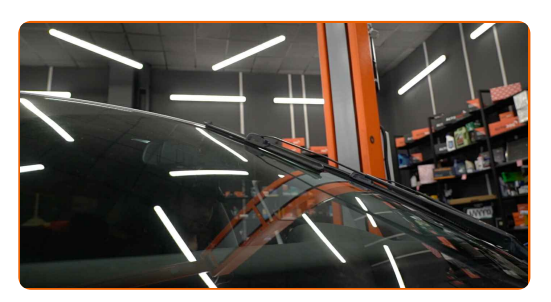

**2**

Apague el arranque. En elmodo servicio, los limpiaparabrisas estarán en la posición superior.

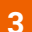

Prepare los limpiaparabrisas nuevos.

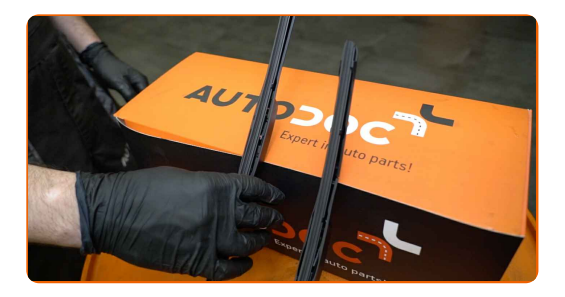

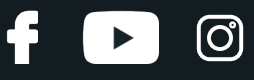

**4**

Aparte la palanca de limpiaparabrisas fuera de la superficie de cristal hasta el fin.

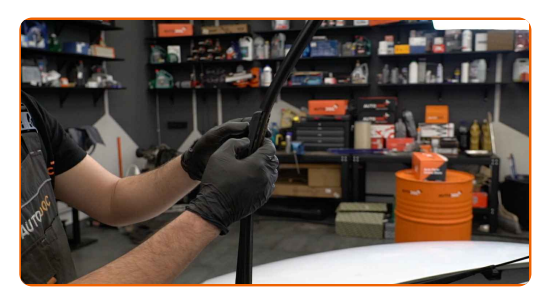

**5**

Presione el clip de fijación.

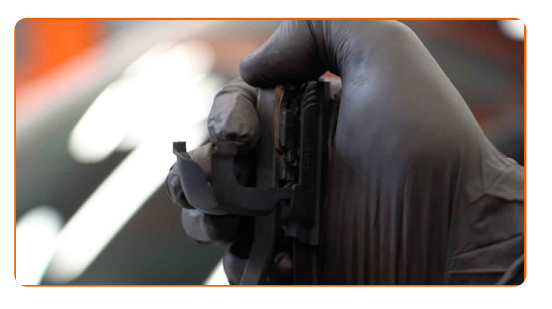

**6**

Retire la escobilla del brazo del limpiaparabrisas.

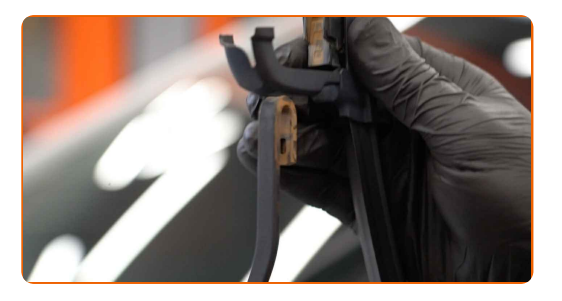

Sustitución: escobillas limpiaparabrisas - VW TRANSPORTER II Furgón. Consejo de los expertos de AUTODOC:

Cuando reemplace la escobilla, tenga cuidado para prevenir que el brazo de limpiaparabrisas, con resorte incorporado, golpee el cristal.

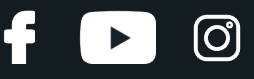

**7**

Instale la nueva escobilla y presione con cuidado el brazo del limpiaparabrisas hacia abajo hasta el cristal.

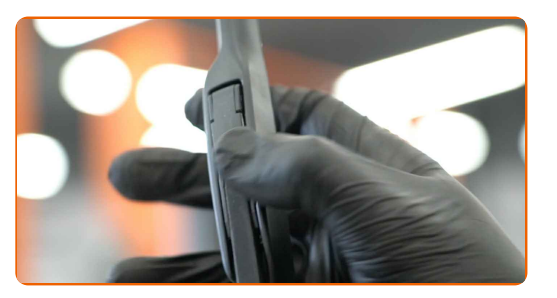

#### Sustitución: escobillas limpiaparabrisas - VW TRANSPORTER II Furgón. Consejo de AUTODOC:

- No tome la escobilla del limpiaparabrisas por el borde de trabajo de goma para no dañar la capa de grafito.
- Asegúrese de que la cuchilla de goma de la escobilla está apretada perfectamente contra el cristal por toda la longitud.

Encienda el arranque.

**9**

**8**

Vuelva a colocar los limpiaparabrisas desde la posición de funcionamiento.

**10**

Después de la instalación verifique el funcionamiento del limpiaparabrisas. Las escobillas no deben cruzarse o chocar con la compactación del cristal.

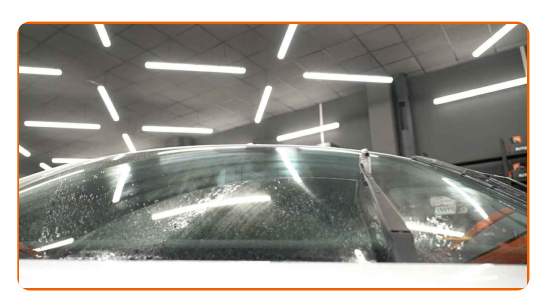

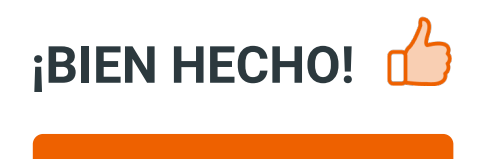

**VER MÁS [TUTORIALES](https://club.autodoc.es/manuals/vw/transporter/transporter-ii-box?utm_source=club.autodoc.es&utm_medium=referral&utm_campaign=vote_PDF&utm_term=es)**

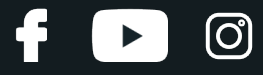

### **AUTODOC — LAS PIEZAS DE REPUESTO DE CALIDAD Y ASEQUIBLES ONLINE**

APLICACIÓN PARA MÓVIL AUTODOC: ATRAPE GRANDES OFERTAS Y REALICE COMPRAS [CÓMODAMENTE](https://interstitials.onelink.me/1036709825?pid=pdf) $+$  AUTODOC **TODAY'S OFFERS AUTODOC GET IT ON Google Play** 08 12 27 Download on the Store CATEGORIE **Download** Spark,

**UNA ENORME [SELECCIÓN](https://www.autodoc.es?utm_source=pdf) DE PIEZAS DE REPUESTO PARA SU COCHE**

**ESCOBILLAS [LIMPIAPARABRISAS:](https://www.autodoc.es/repuestos/escobillas-de-limpiaparabrisas-10233?utm_source=pdf) UNA AMPLIA SELECCIÓN**

## **RESPONSABILIDAD:**

El documento contiene sólo los consejos y las recomendaciones que pueden ser útiles para Usted durante las obras de reparación y sustitución. AUTODOC no se responsabiliza por cualquier daño, detrimento y acto dañoso de la propiedad ocasionados durante las obras de reparación y sustitución como consecuencia del uso e interpretación incorrectos de la información proporcionada.

AUTODOC no se responsabiliza por cualesquier falta e imprecisión posibles en esta instrucción. La información proporcionada sirve exclusivamente para la familiarización y no puede sustituir la consulta de los especialistas.

AUTODOC no se responsabiliza por el uso incorrecto y de riesgo con daño del equipo de reparación, las herramientas y las piezas de recambio de coches. AUTODOC<br>insiste en proceder con cuidado y seguir las normas de segurida piezas de recambio de mala calidad no le garantiza elnivel necesario de seguridad en las carreteras.

© Copyright 2023. Todos los contenidos de esta página web, especialmente textos, fotografías y gráficos, son protegidos por las leyes de copyright. Todos los derechos, entre los que se incluye la copia, divulgación a terceros, edición y traducción son propiedad de AUTODOC SE.